Przykładowe zapisy SIWZ dotyczące porozumiewania się Zamawiających z Wykonawcami przy użyciu środków komunikacji elektronicznej z wykorzystaniem miniPortalu

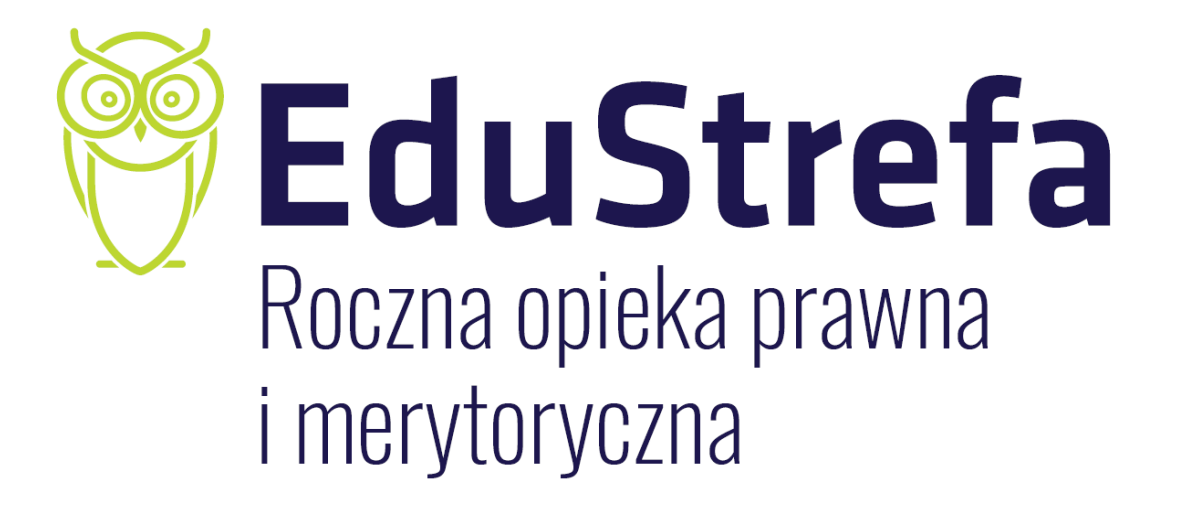

*Zaproponowane zapisy uwzględniają zmiany dotyczące sposobu komunikowania się zamawiającego z wykonawcami w postępowaniu o udzielenie zamówienia publicznego o wartości równej lub przekraczającej progi unijne, które obowiązywać będą w postępowaniach wszczętych od dnia 18 października 2018 r. Przygotowane zapisy mają charakter przykładowy i należy je traktować jako materiał pomocniczy, który może być przydatny w związku z procesem udzielania zamówień.* 

*Z myślą o potrzebach uczestników rynku zamówień publicznych, przygotowane zostało ogólnodostępne, uniwersalne, nieodpłatne narzędzie służące do komunikacji między zamawiającymi a wykonawcami, tj. miniPortal. Dzięki wdrożeniu tego rozwiązania wykonawcy ubiegający się o udzielenie zamówienia publicznego mogą składać zamawiającym w sposób bezpieczny oferty i wnioski o dopuszczenie do udziału w postępowaniu.*

*MiniPortal jest narzędziem wykorzystującym dotychczasowe konta zamawiających zarejestrowanych w Biuletynie Zamówień Publicznych i jest zintegrowany z dedykowanymi formularzami na ePUAP, za pośrednictwem których można składać oferty i wnioski w postępowaniach oraz komunikować się zamawiającym. Logowanie zamawiających do systemu będzie odbywać się za pomocą już istniejących kont zamawiających w Biuletynie Zamówień Publicznych. Korzystanie z ePUAP będzie wymagało ze strony zamawiającego posiadania konta podmiotu publicznego i skrzynki podmiotu publicznego ESP, natomiast ze strony wykonawcy założenia konta na ePUAP.*

*Przy tworzeniu przykładowych zapisów SIWZ przyjęto założenie, że zamawiający wymaga składania ofert/wniosków w postaci elektronicznej za pomocą dedykowanych formularzy dostępnych na ePUAP oraz udostępnionych na miniPortalu.*

*Stan prawny na dzień 11.10.2018 r.*

## **I. Informacje ogólne**

1

- 1. W postępowaniu o udzielenie zamówienia komunikacja między Zamawiającym a Wykonawcami odbywa się przy użyciu miniPortalu<https://miniportal.uzp.gov.pl/>, ePUAPu <https://epuap.gov.pl/wps/portal> oraz poczty elektronicznej<sup>1</sup>.
- 2. Zamawiający wyznacza następujące osoby do kontaktu z Wykonawcami: Pani/Pan…….. ……., tel. …… email……………………
- 3. Wykonawca zamierzający wziąć udział w postępowaniu o udzielenie zamówienia publicznego, musi posiadać konto na ePUAP. Wykonawca posiadający konto na ePUAP ma dostęp do **formularzy: złożenia, zmiany, wycofania oferty lub wniosku oraz do formularza do komunikacji.**

<sup>1</sup> Zamawiający może zdecydować o prowadzeniu komunikacji z Wykonawcami wyłącznie za pośrednictwem miniPortalu.

- 4. Wymagania techniczne i organizacyjne wysyłania i odbierania dokumentów elektronicznych, elektronicznych kopii dokumentów i oświadczeń oraz informacji przekazywanych przy ich użyciu opisane zostały w Regulaminie korzystania z miniPortalu oraz Regulaminie ePUAP.
- 5. Maksymalny rozmiar plików przesyłanych za pośrednictwem dedykowanych formularzy do: złożenia, zmiany, wycofania oferty lub wniosku oraz do komunikacji wynosi 150 MB.
- 6. Za datę przekazania oferty, wniosków, zawiadomień, dokumentów elektronicznych, oświadczeń lub elektronicznych kopii dokumentów lub oświadczeń oraz innych informacji przyjmuje się datę ich przekazania na ePUAP.
- 7. Identyfikator postępowania i klucz publiczny dla danego postępowania o udzielenie zamówienia dostępne są na *Liście wszystkich postępowań* na miniPortalu oraz stanowi załącznik do niniejszej SIWZ.

## **II. Złożenie oferty/wniosku o dopuszczenie do udziału w postępowaniu**<sup>2</sup>

- 1. Wykonawca składa ofertę/wniosek o dopuszczenie do udziału w postępowaniu, dalej "wniosek" za pośrednictwem *Formularza do złożenia, zmiany, wycofania oferty lub wniosku* dostępnego na ePUAP i udostępnionego również na miniPortalu. Klucz publiczny niezbędny do zaszyfrowania oferty przez Wykonawcę jest dostępny dla wykonawców na miniPortalu. W formularzu oferty/wniosku Wykonawca zobowiązany jest podać adres skrzynki ePUAP, na którym prowadzona będzie korespondencja związana z postępowaniem.
- 2. Oferta/wniosek powinna/powinien być sporządzona/sporządzony w języku polskim, z zachowaniem postaci elektronicznej w formacie danych...........<sup>3</sup> i podpisana kwalifikowanym podpisem elektronicznym. Sposób złożenia oferty/wniosku, w tym zaszyfrowania oferty opisany został w Regulaminie korzystania z miniPortal. Ofertę/wniosek należy złożyć w oryginale. Zamawiający nie dopuszcza możliwości złożenia skanu oferty/wniosku opatrzonej/opatrzonego kwalifikowanym podpisem elektronicznym.
- 3. Wszelkie informacje stanowiące tajemnicę przedsiębiorstwa w rozumieniu ustawy z dnia 16 kwietnia 1993 r. o zwalczaniu nieuczciwej konkurencji, które Wykonawca zastrzeże jako tajemnicę przedsiębiorstwa, powinny zostać złożone w osobnym pliku wraz z jednoczesnym zaznaczeniem polecenia "Załącznik stanowiący tajemnicę

1

<sup>2</sup> Wybrać odpowiednio do trybu postępowania.

<sup>3</sup> Zamawiający może dopuścić w szczególności następujący format przesyłanych danych: .doc, .docx

przedsiębiorstwa" a następnie wraz z plikami stanowiącymi jawną część skompresowane do jednego pliku archiwum (ZIP).

- 4. Do oferty/wniosku należy dołączyć Jednolity Europejski Dokument Zamówienia w postaci elektronicznej opatrzonej kwalifikowanym podpisem elektronicznym, a następnie wraz z plikami stanowiącymi ofertę skompresować do jednego pliku archiwum (ZIP).
- 5. Wykonawca może przed upływem terminu do składania ofert zmienić lub wycofać ofertę za pośrednictwem Formularza do złożenia, zmiany, wycofania oferty lub wniosku dostępnego na ePUAP i udostępnionych również na miniPortalu. Sposób zmiany i wycofania oferty został opisany w Instrukcji użytkownika dostępnej na miniPortalu
- 6. Wykonawca po upływie terminu do składania ofert nie może skutecznie dokonać zmiany ani wycofać złożonej oferty.

## **III. Sposób komunikowania się Zamawiającego z Wykonawcami (nie dotyczy składania ofert i wniosków)**

- 1. W postępowaniu o udzielenie zamówienia komunikacja pomiędzy Zamawiającym a Wykonawcami w szczególności składanie oświadczeń, wniosków (innych niż wskazanych w pkt II), zawiadomień oraz przekazywanie informacji odbywa się elektronicznie za pośrednictwem *dedykowanego formularza dostępnego na ePUAP oraz udostępnionego przez miniPortal (Formularz do komunikacji).* We wszelkiej korespondencji związanej z niniejszym postępowaniem Zamawiający i Wykonawcy posługują się numerem ogłoszenia (BZP, TED lub ID postępowania).
- 2. Zamawiający może również komunikować się z Wykonawcami za pomocą poczty elektronicznej, email …………..<sup>4</sup>
- *3.* Dokumenty elektroniczne, oświadczenia lub elektroniczne kopie dokumentów lub oświadczeń składane są przez Wykonawcę za pośrednictwem *Formularza do komunikacji* jako załączniki. Zamawiający dopuszcza również możliwość składania dokumentów elektronicznych, oświadczeń lub elektronicznych kopii dokumentów lub oświadczeń za pomocą poczty elektronicznej, na wskazany w pkt 2 adres email.<sup>5</sup> Sposób sporządzenia dokumentów elektronicznych, oświadczeń lub elektronicznych kopii dokumentów lub oświadczeń musi być zgody z wymaganiami określonymi w rozporządzeniu Prezesa Rady Ministrów z dnia 27 czerwca 2017 r. *w sprawie użycia środków komunikacji elektronicznej w postępowaniu o udzielenie zamówienia*

**.** 

<sup>4</sup> Zapis sformułowany z uwagi na powszechność środka komunikacji elektronicznej jakim jest poczta elektroniczna.

<sup>5</sup> Ewentualnie adres emalii wskazany w pkt I.2.

*publicznego oraz udostępniania i przechowywania dokumentów elektronicznych* oraz rozporządzeniu Ministra Rozwoju z dnia 26 lipca 2016 r. *w sprawie rodzajów dokumentów, jakich może żądać zamawiający od wykonawcy w postępowaniu o udzielenie zamówienia.*

## **IV. Otwarcie ofert;**

- 1. Otwarcie ofert nastąpi w dniu ……………. r., o godzinie ………… .
- 2. Otwarcie ofert następuje poprzez użycie aplikacji do szyfrowania ofert dostępnej na miniPortalu i dokonywane jest poprzez odszyfrowanie i otwarcie ofert za pomocą klucza prywatnego.
- 3. Otwarcie ofert jest jawne, Wykonawcy mogą uczestniczyć w sesji otwarcia ofert.
- 4. Niezwłocznie po otwarciu ofert Zamawiający zamieści na stronie internetowej informację z otwarcia ofert.